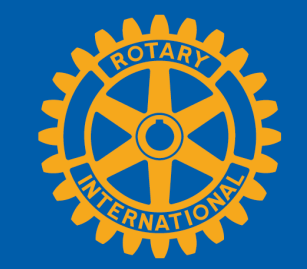

## **HOW TO REMOVE A MEMBER**

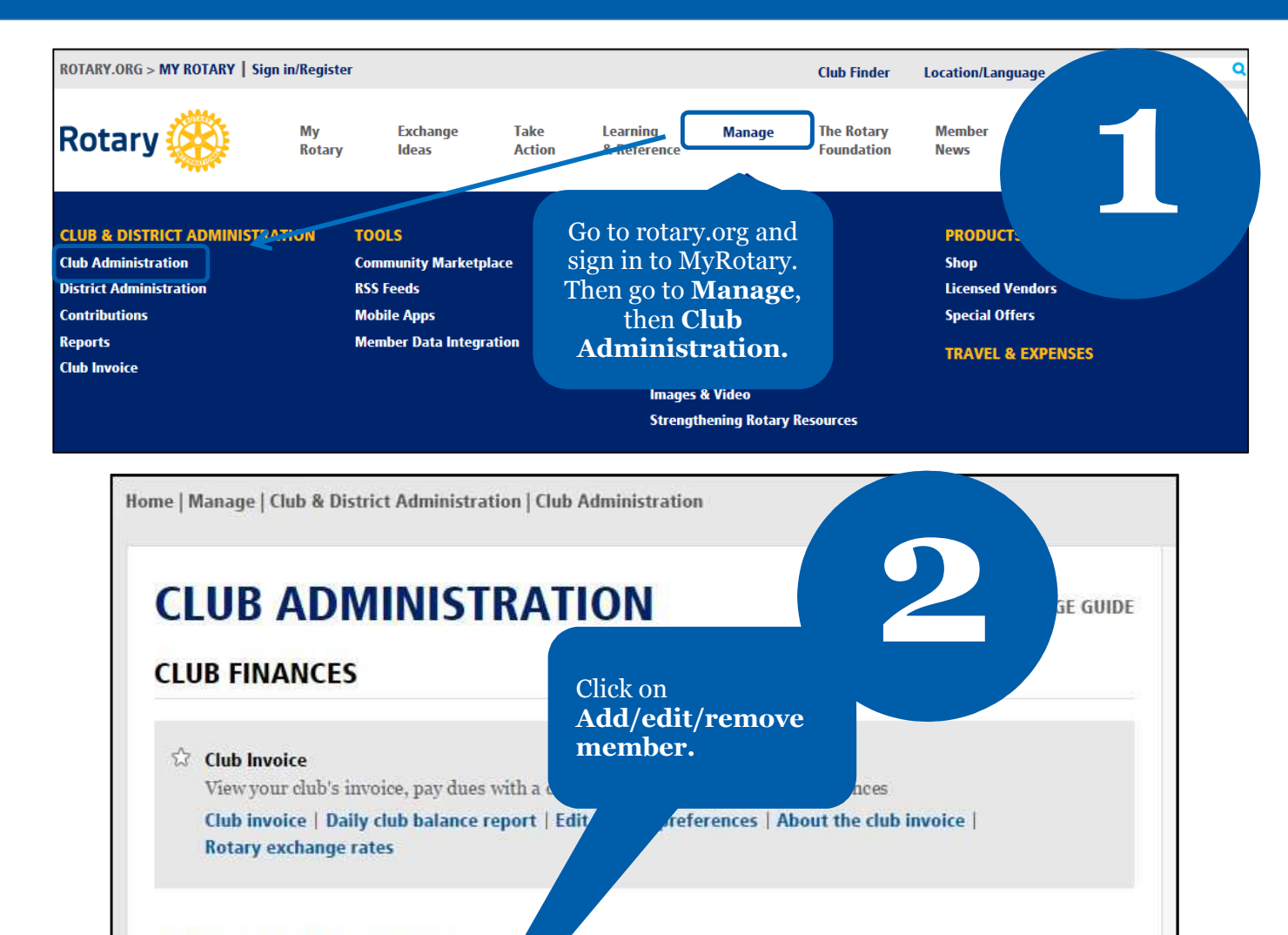

## **CLUB & MEMBER DATA**

## ☆ Update Member Data

Report membership changes thin 30 days, or by 1 January or 1 July, to ensure your club invoice reflects the latest information. Record new member sponsors so they receive recognition.

Add, edit, or remove members Add, edit, or remove club officers | Record a new member sponsor

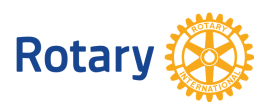

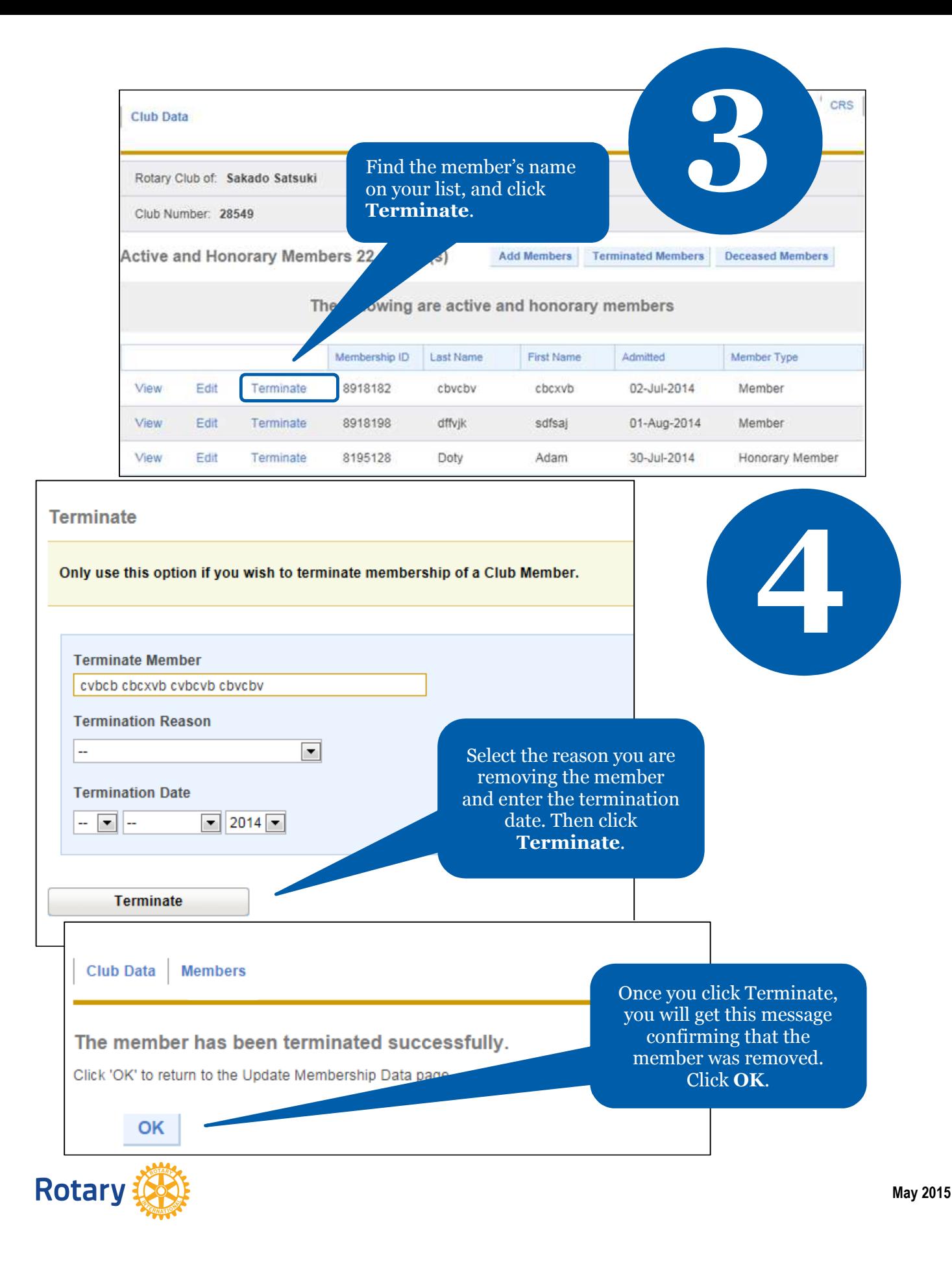